# FINAL YEAR PROJECT PAPER DIPLOMA IN MECHANICAL ENGINEERING FACULTY OF MECHANICAL ENGINEERING MARA INSTITUTE OF TECNOLOGY SHAH ALAM SELANGOR D.E

## ENGINEERING INTERACTIVE DESIGN USING INTERNET

### (PHASE II)

PREPARED BY;

ANDRE MILLER MATALI **&**  JIMMY BONIFACE BABAI ( OCTOBER 1998 )

# **Contents**

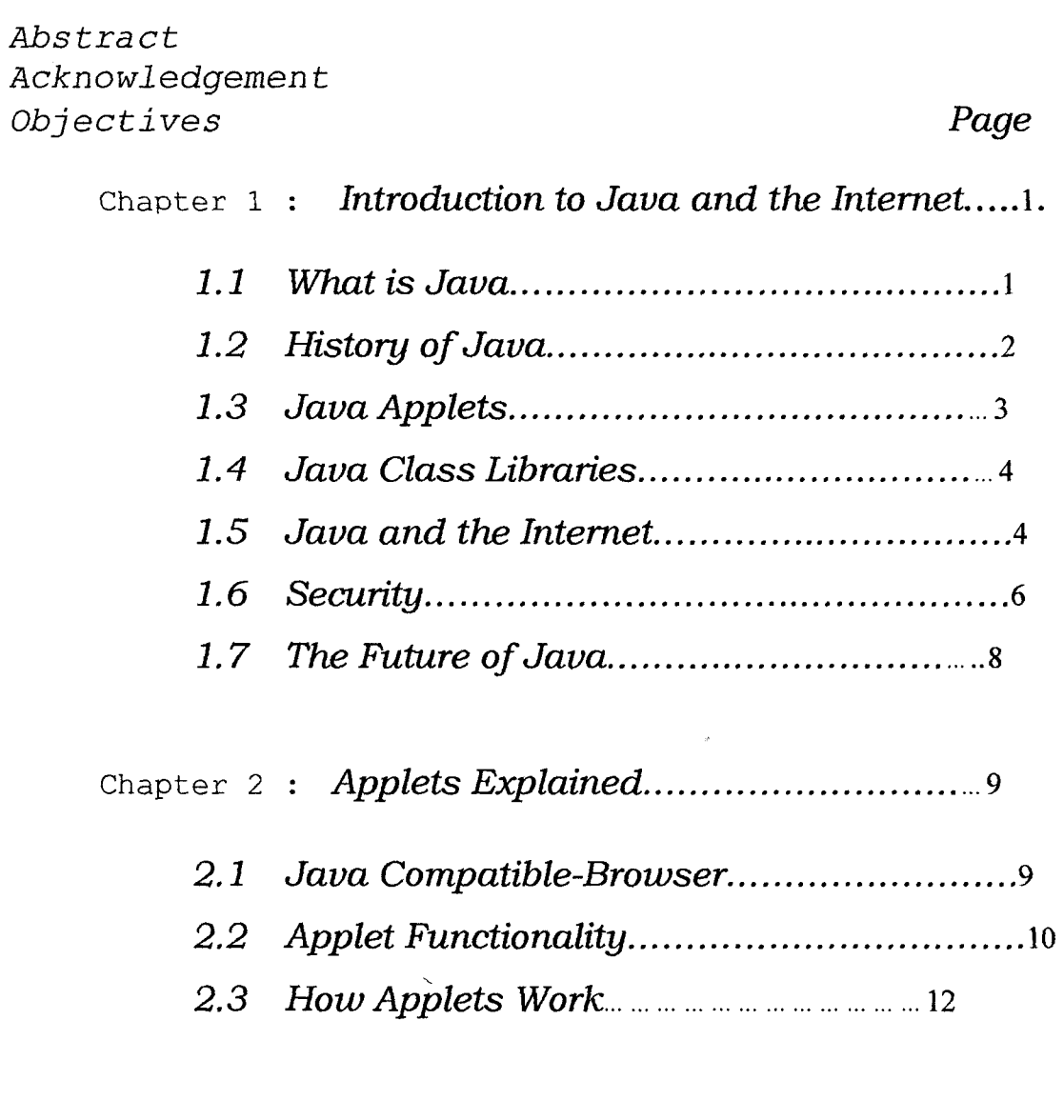

Chapter 3 : *Java Workshop Basics* 13

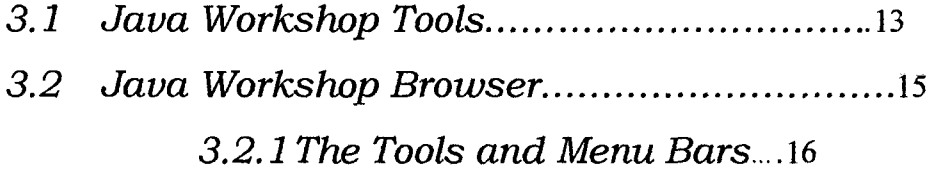

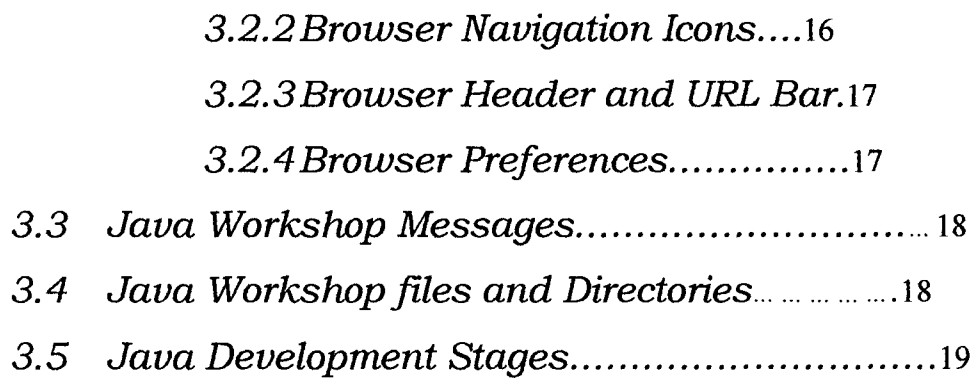

Chapter 4 : *Managing Project in Java Workshop*........20

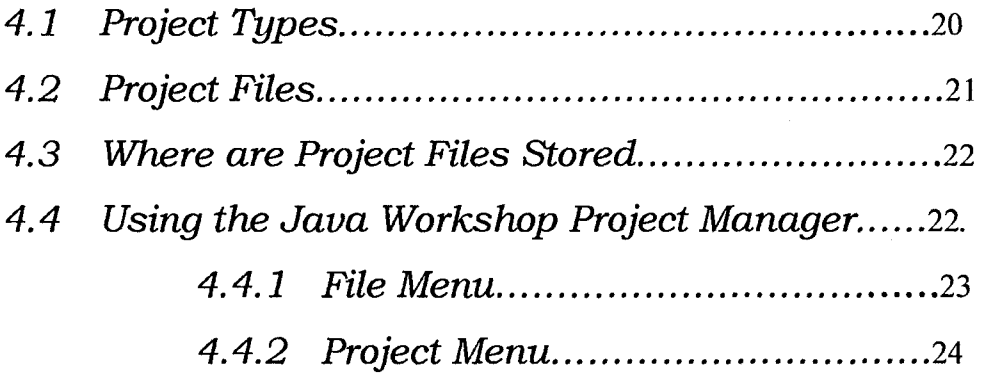

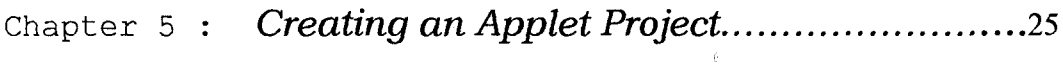

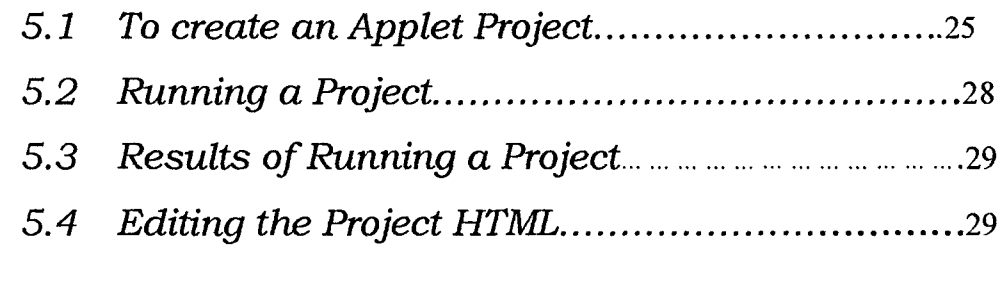

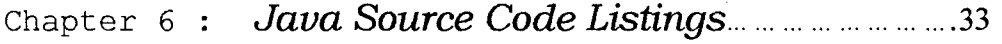

#### *ABSTRACT*

In these modern days, Internet is known as the cheapest and easiest way to explore from country to another country. Computer programmers become more competitive among each other to make the Web more attractive and interactive.

Talking about interactive, Java is the perfect program for that. This is what are we doing now. The project that we are working right now was known as Applet programming.

To create this program, we had to use Java Workshop2.0 in, which is the only workshop that you can build or compile and run your programs with.

After you have run the program, you will see the result in the Appletviewer. To edit this Applet to html file, all you have to do is just click the Project's button then choose *projectname.tmp.html* and save it in the same directory as your homepage. The name of the file must be ending with filename.html

The best part of this program is secured and simple. There is no change for hacker to hack your program. Your program is totally protected.

Besides, this program is understandable. Most of the classes and methods already develop in Java Workshop2.0 tool bars. It is up to you to decide what to do with it.

We believe in future, the demand for Java programming will grow up, because of its portability, security, fast, object-oriented, high-performance and simple.

## *A CKNOWLEB&EMENT*

We would like to express out deepest gratitude to our project advisor Mr. Shaharudin B. Ahmad for his guidance and encouragement towards this project that makes every thing possible.

We also like to thank to any individuals for his or her support, advice and encouragement.

> .........Thank you very much everybody.